<span id="page-0-102"></span><span id="page-0-101"></span><span id="page-0-100"></span><span id="page-0-75"></span><span id="page-0-71"></span><span id="page-0-57"></span><span id="page-0-9"></span><span id="page-0-7"></span>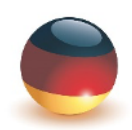

Deutsche Hochschule für Prävention und Gesundheitsmanagement

University of Applied Sciences

# <span id="page-0-97"></span><span id="page-0-94"></span><span id="page-0-92"></span><span id="page-0-88"></span><span id="page-0-87"></span><span id="page-0-85"></span><span id="page-0-76"></span><span id="page-0-74"></span><span id="page-0-72"></span><span id="page-0-67"></span><span id="page-0-65"></span><span id="page-0-61"></span><span id="page-0-52"></span><span id="page-0-42"></span><span id="page-0-39"></span><span id="page-0-34"></span><span id="page-0-33"></span><span id="page-0-32"></span><span id="page-0-29"></span><span id="page-0-26"></span><span id="page-0-22"></span><span id="page-0-20"></span><span id="page-0-18"></span><span id="page-0-10"></span><span id="page-0-2"></span><span id="page-0-1"></span>Studienbrief

### <span id="page-0-99"></span><span id="page-0-91"></span><span id="page-0-89"></span><span id="page-0-69"></span><span id="page-0-68"></span><span id="page-0-59"></span><span id="page-0-43"></span><span id="page-0-36"></span><span id="page-0-27"></span><span id="page-0-8"></span><span id="page-0-0"></span>Medien und interaktive Systeme I

<span id="page-0-98"></span><span id="page-0-96"></span><span id="page-0-95"></span><span id="page-0-93"></span><span id="page-0-90"></span><span id="page-0-86"></span><span id="page-0-84"></span><span id="page-0-83"></span><span id="page-0-82"></span><span id="page-0-81"></span><span id="page-0-80"></span><span id="page-0-79"></span><span id="page-0-78"></span><span id="page-0-77"></span><span id="page-0-73"></span><span id="page-0-70"></span><span id="page-0-66"></span><span id="page-0-64"></span><span id="page-0-63"></span><span id="page-0-62"></span><span id="page-0-60"></span><span id="page-0-58"></span><span id="page-0-56"></span><span id="page-0-55"></span><span id="page-0-54"></span><span id="page-0-53"></span><span id="page-0-51"></span><span id="page-0-50"></span><span id="page-0-49"></span><span id="page-0-48"></span><span id="page-0-47"></span><span id="page-0-46"></span><span id="page-0-45"></span><span id="page-0-44"></span><span id="page-0-41"></span><span id="page-0-40"></span><span id="page-0-38"></span><span id="page-0-37"></span><span id="page-0-35"></span><span id="page-0-31"></span><span id="page-0-30"></span><span id="page-0-28"></span><span id="page-0-25"></span><span id="page-0-24"></span><span id="page-0-23"></span><span id="page-0-21"></span><span id="page-0-19"></span><span id="page-0-17"></span><span id="page-0-16"></span><span id="page-0-15"></span><span id="page-0-14"></span><span id="page-0-13"></span><span id="page-0-12"></span><span id="page-0-11"></span><span id="page-0-6"></span><span id="page-0-5"></span><span id="page-0-4"></span><span id="page-0-3"></span>Perzeption, Kognition und Kommunikation

## <span id="page-1-0"></span>**Inhaltsverzeichnis**

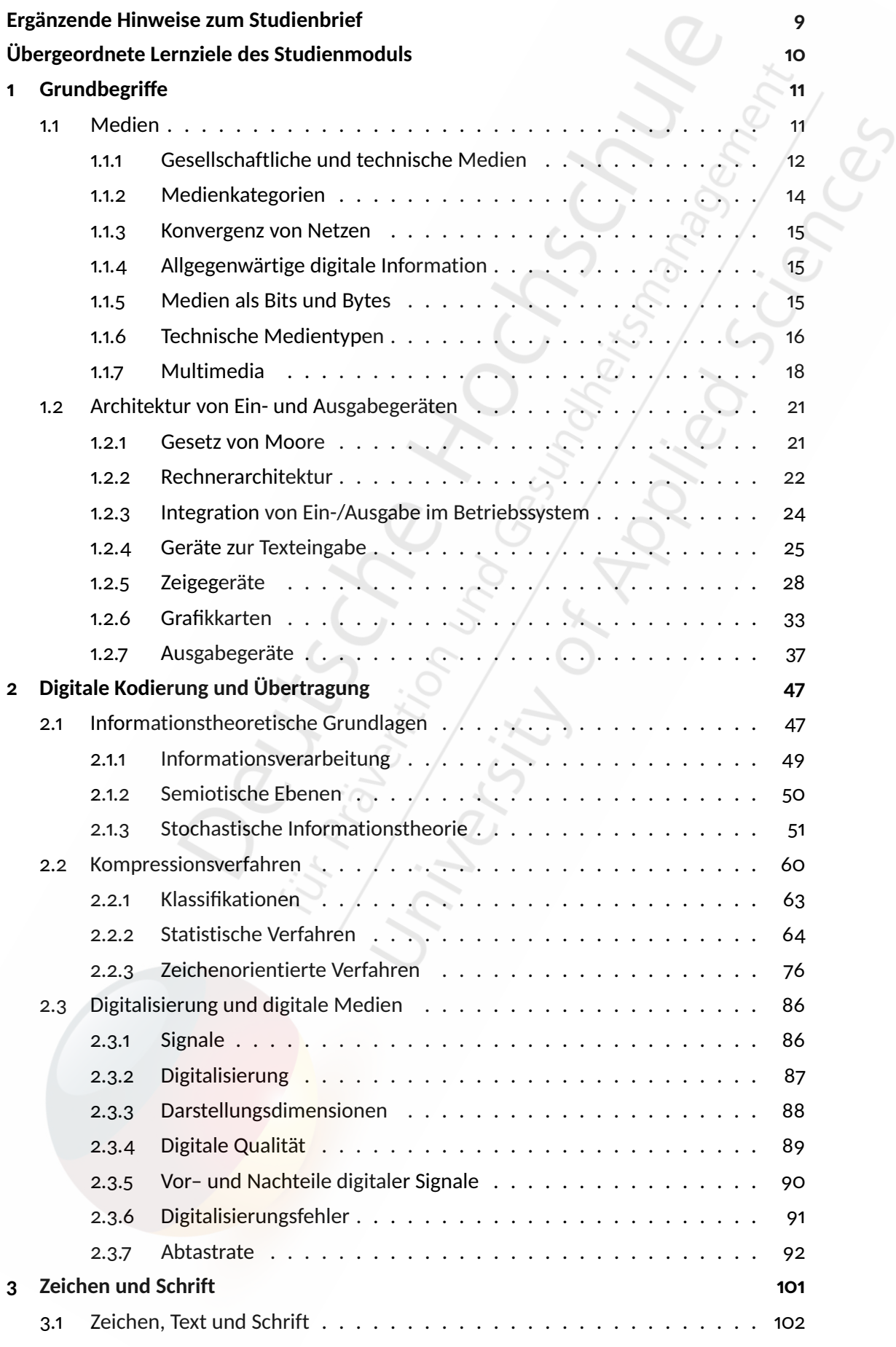

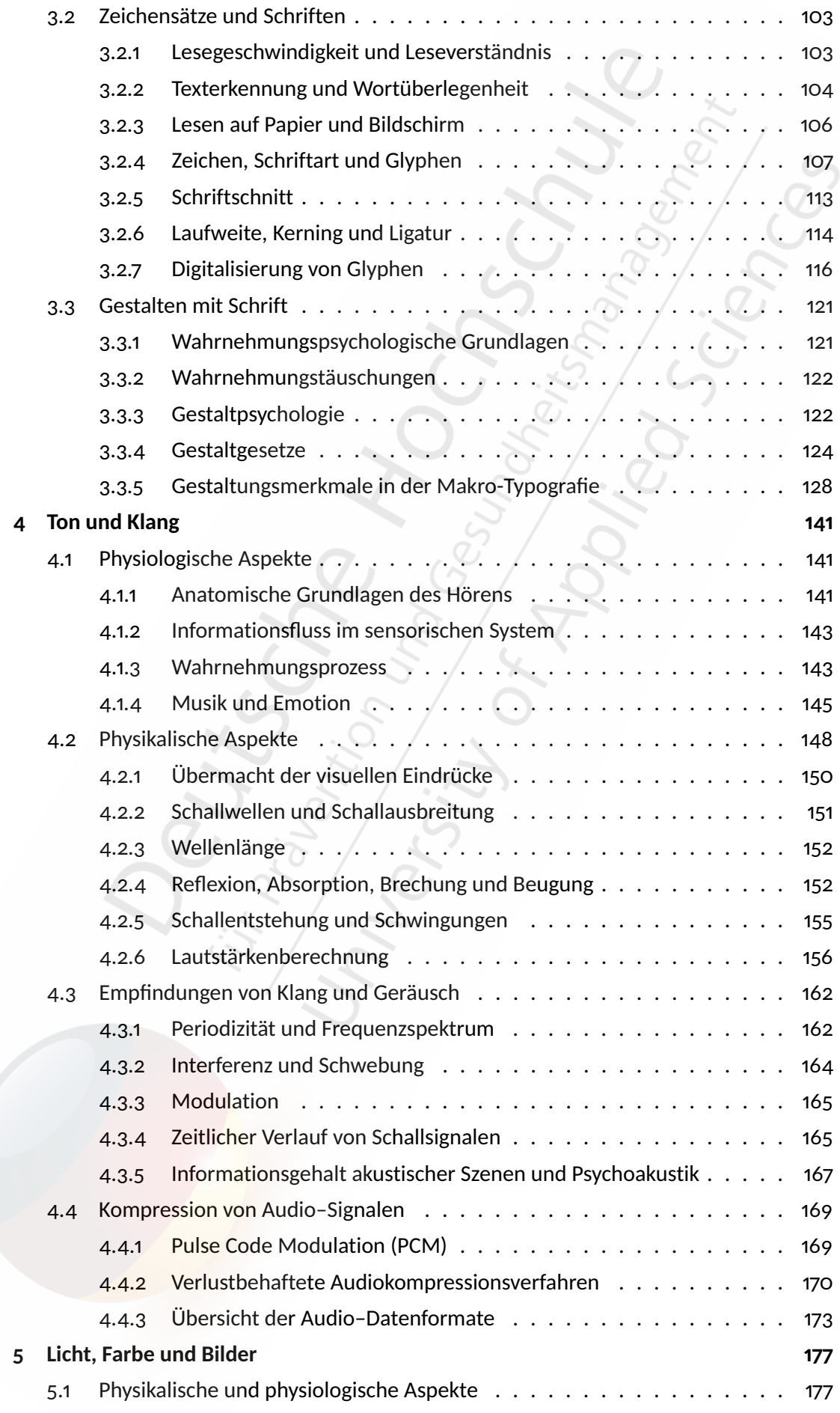

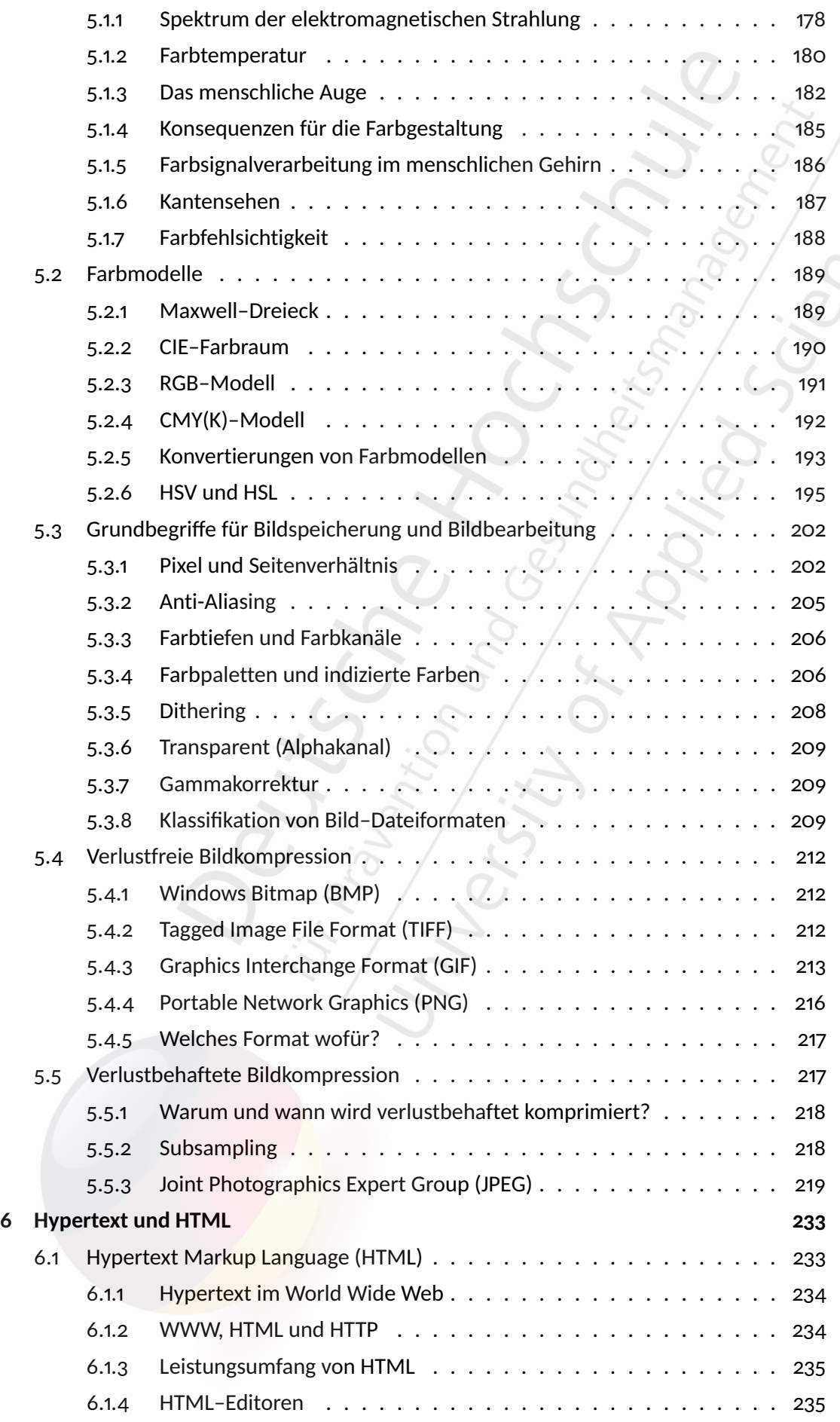

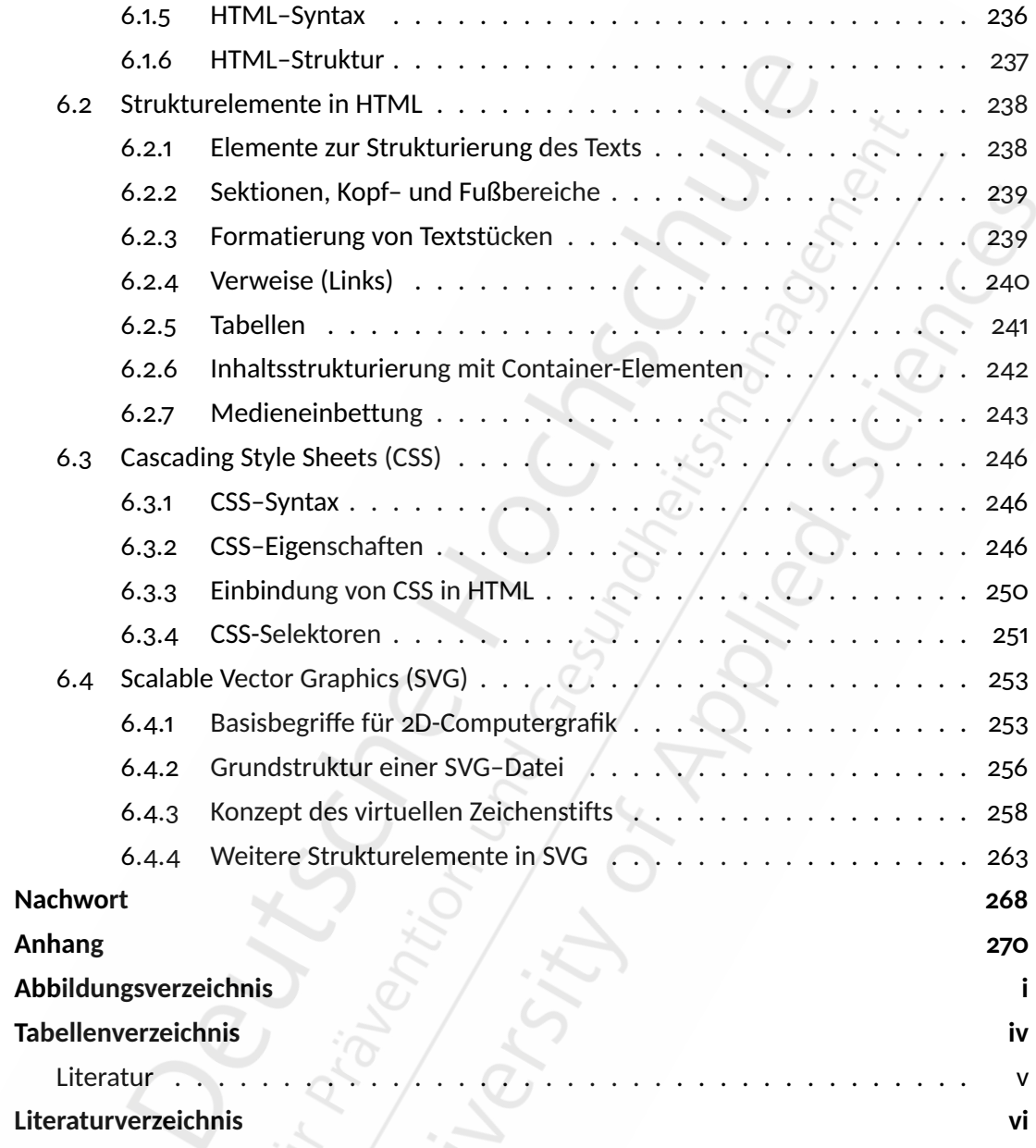

 $\mathscr{S}_\mathscr{C}$ 

### <span id="page-5-0"></span>**1 Grundbegriffe**

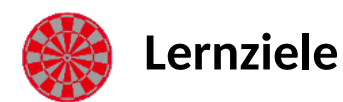

**Nach Bearbeitung des Kapitels** *Grundbegriffe* **...**

- kennen Sie den Begriff "Medium" und die zugehörigen Medientypen und sind in der Lage zwischen benutzerbezogenen und verarbeitungsbezogenen Medientypen zu unterscheiden.
- kennen Sie die Standar-PC–Architektur und haben einen Überblick über aktuelle Eingabegeräte und deren Aufbau.
- $\bullet$  kennen Sie den Aufbau einer Grafikkarte und sind in der Lage zwischen analogen und digitalen Monitoranschlüssen zu unterscheiden.
- kennen Sie verschiedene Ausgabegeräte und deren technischen Aufbau.

### <span id="page-5-1"></span>**1.1 Medien**

Zuerst stellt sich die Frage: Was sind Medien eigentlich oder was bedeutet "Medium"? Geben Sie die Stichworte "Medium" oder "Medien" bei einer beliebigen Online-Suchmaschine ein, so erhalten Sie verschiedene Ergebnisse, wie zum Beispiel Objekte aus dem spirituellen Bereich, Daten- oder Medienträger (wie CDs, DVDs oder Festplatten), Zeitungen oder auch Mineralwasser der Sorte *medium*. Das zeigt also, dass der Begriff "Medien" weit gefasst ist und vielfach in verschiedenen Bereichen überladen ist, wie auch zum Beispiel in der Physik, der Nachrichtentechnik, den Kommunikationswissenschaften oder auch der Pädagogik. Wenn man sich dann noch anschaut, wo der Begriff herkommt, gibt es unterschiedliche Definitionen:

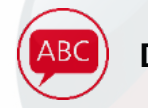

### **Definition - Medium, Medien**

Aus dem Lateinischen übersetzt bedeutet Medium "das in der Mitte befindliche". Laut Meyers Enzyklopädie ist ein Medium ein vermittelndes Element sowie ein Mittel zur Weitergabe und Verbreitung von Informationen durch Sprache, Gestik, Mimik, Schrift und Bild.

<span id="page-6-1"></span>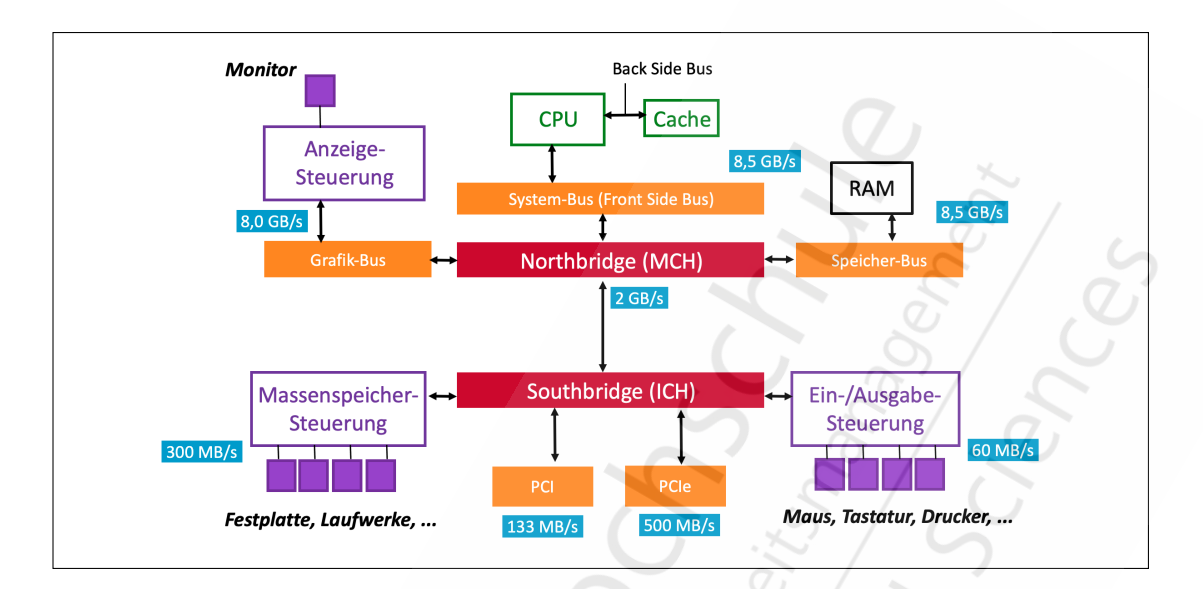

Abbildung 6: Von-Neumann–Rechnerarchitektur (Beispiel aus 2009) (©BSA/DHfPG)

#### <span id="page-6-0"></span>**1.2.2 Rechnerarchitektur**

Was aber seit dem ersten Standard-PC bis heute grundsätzlich immer noch gilt, ist, dass die sogenannte Von-Neumann–Rechnerarchitektur verwendet wird. Diese Architektur sagt im Prinzip aus, dass es einen Prozessor (engl. *central processing unit (CPU)*) und einen Hauptspeicher (engl.*random access memory (RAM)*) gibt. Der CPU ist der Kern jeder Berechnung, aber auch gleichzeitig der kleinste Teil des Gesamtsystems.

Der Hauptspeicher wird sowohl für die Datenspeicherung als auch für die Programmspeicherung verwendet. Darin gespeichert werden Variablenwerte oder Konstanten, aber auch gleichzeitig die Daten mit denen gearbeitet wird, wie zum Beispiel ein Text, ein Bild oder eine CSV-Datei. Daten, an denen nicht gerade in einem Programm gearbeitet wird, werden auf Massenspeichern (Festplatten, USB-Sticks oder Laufwerken) gespeichert. Arbeitsspeicher ist sehr effizient, aber auch eher teuer im Vergleich und daher meist kleiner in der Kapazität. Massenspeicher sind langsamer, aber dafür günstiger. Damit eine Datei in einem Programm verwendet werden kann, muss diese Datei also vom Massenspeicher in den Hauptspeicher (oder auch Arbeitsspeicher) geladen werden. Dies geschieht über verschiedene Schnittstellen, wie unter anderem die Southbridge und Northbridge, als auch verschiedene Bus-Systeme (Speicher-, System- oder Grafik-Bus). Diese sind für den Transport innerhalb des Rechners zuständig und besitzen unterschiedliche Busgeschwindigkeiten (siehe Abbildung [6](#page-6-1)).

Der Nordbereich mit der Northbridge kümmert sich um die CPU und die Speicherung im Hauptspeicher sowie die Anzeigesteuerung am angeschlossenen Bildschirm. Alles was mit Massenspeichern und Ein-/Ausgabegeräten zu tun hat, passiert hingegen im Südbereich. Wenn der Benutzer zum Beispiel ein Textverarbeitungsprogramm geöffnet hat, würde zuerst die Datei aus dem Massenspeicher über die Southbridge zur Northbridge, und

<span id="page-7-0"></span>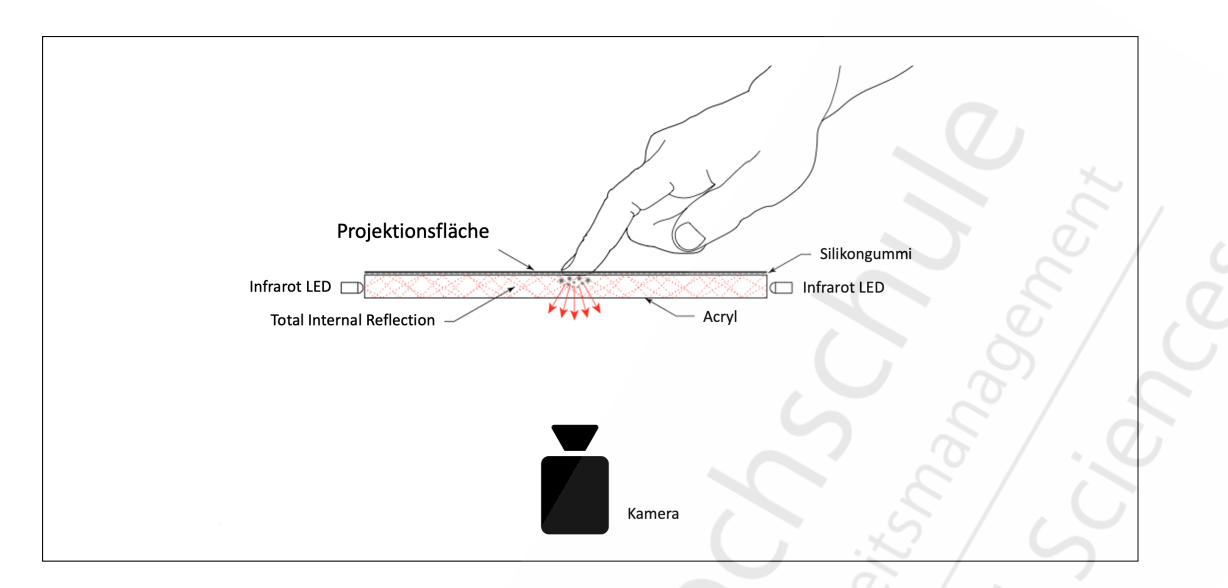

Abbildung 11: Optische Systeme: **F**rus**t**rated **I**nternal **R**eflection (**FTIR**) (©BSA/DHfPG)

Es gibt aber auch *optische Systeme*, welche seit 2005 einen neuen Boom erleben, wie zum Beispiel die Multi-Touch-Experimente von Jefferson Han<sup>[6](#page-0-100)</sup>. Die weit verbreitetsten optischen Systeme sind *Frustrated Total Internal Reflection (FTIR)* und *Diffuse Illumination (DI)*. Die großen Vorteile von optischen System sind, dass sie relativ günstig in der Herstellung, einfach zu erstellen und leicht skalierbar sind.

Die Hauptkomponenten eines FTIR-Systems sind eine Projektionsoberfläche, die meist von unten projeziert wird (zum Beispiel bei Multi-touch–Tischen), auf einer Gummi-Silikon-Schicht und einer Kamera, die von unten auf die Oberfläche gerichtet ist (siehe Abbildung [11](#page-7-0)). Nun bohrt man von der Seite Infrarot-LEDs in die Acryl-Oberfläche hinein. Das System erkennt dann mithilfe der Kamera, an welchen Stellen das Infrarotlicht durch Finger gebrochen wird und erkennt diese Positionen als absolute 2D-Fingerposition.

Andere DI-Systeme verwenden hingegen große Infrarot-Scheinwerfer, die von unten gegen eine Glas-Oberfläche strahlen. Auch hier gibt es auch unterhalb der Oberfläche eine Kamera, die die Reflexionen der Finger erfasst. Das hat den Vorteil gegenüber anderen Systemen, dass man durch eine optimale Einstellung der Tiefenschärfe der Kamera auch erkennen kann, wie weit entfernt der Finger oder die Hand von der Oberfläche ist (siehe Abbildung [12](#page-0-101)). Sie können diese Unschärfe der entfernten Hand oder eines entfernten Fingers messen und mithilfe der optischen Eigenschaften der Kamera dann die Entfernung berechnen sowie bestimmen, wann der Finger die Oberfläche berührt.

Diese Informationen können Sie zum Beispiel für Anwendungen benutzen, um zum Beispiel ein Kontextmenü zu öffnen, wenn Sie Ihre Hand nur in die Nähe des Systems halten, um dann mit einem Finger auf einen Eintrag zu tippen. Dieser "Zwischenzustand" zwischen Berühren und davor sein ist auch als *Hover* bekannt, was auch im Bereich Webentwicklung

<sup>6</sup><https://www.youtube.com/watch?v=zbsVPzHouVc>

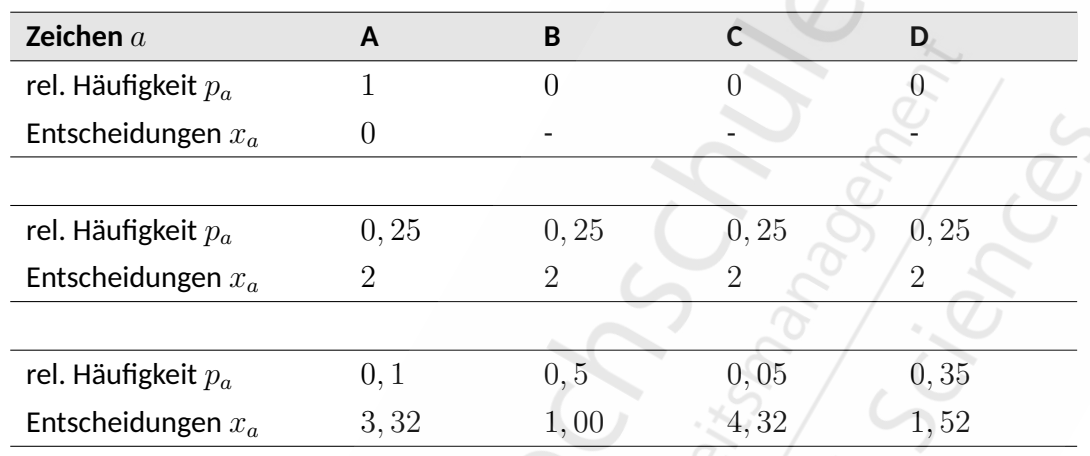

Tabelle 1: Beispiele für die relative Häufigkeiten der Zeichen *A, B, C* und *D* sowie die jeweilige Anzahl an Entscheidungen. (©BSA/DHfPG)

Doch was ist mit Ja-Nein–Entscheidungen gemeint? Für den Fall, dass die Wahrscheinlichkeiten der Zeichen nicht bekannt sind, können Sie mit Ja-Nein–Fragen auch zu Entscheidungen kommen, wobei Verknüpfungen von Fragen nicht erlaubt sind, also kein *oder/und*. Fragen Sie bei dem Zeichenvorrat aus dem vorigen Beispiel: Ist es *AB*? Wenn nein, ist es entweder *C* oder *D*. Also fragen Sie als nächstes: Ist es *C*? Wenn nein, muss es *D* sein. In diesem Fall haben Sie also insgesamt zwei Fragen gestellt, was also einer Entropie von 2 entspricht, da alle vier Zeichen gleich wahrscheinlich sind. Im ersten Beispiel müssten Sie keine Fragen stellen, weil es immer *A* ist, also eine Entropie von 0. Diese Fragen und mögliche Antworten lassen sich auch in einem sogenannten *Entscheidungsbaum* darstellen (siehe Abbildung [20](#page-8-0)).

Wenn es aber, wie beim dritten Beispiel, vier unterschiedliche Wahrscheinlichkeiten gibt, ist die Bestimmung der Entropie nicht so einfach abzulesen. Sie können jedoch durch einen Trick die Wahrscheinlichkeit erhöhen, dass Sie schneller zu einer Antwort kommen. Dies schaffen Sie, indem Sie immer nach den wahrscheinlichsten Zeichen zuerst fragen und bekommen so schon eventuell früher eine Ja-Antwort, als wenn Sie mit unwahrscheinli-

<span id="page-8-0"></span>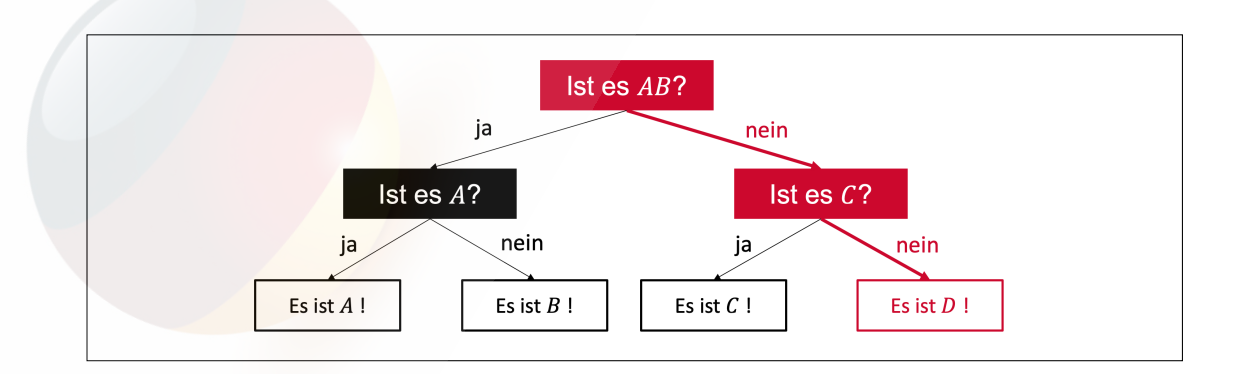

Abbildung 20: Beispiel eines einfachen binären Entscheidungsbaums (©BSA/DHfPG)

<span id="page-9-0"></span>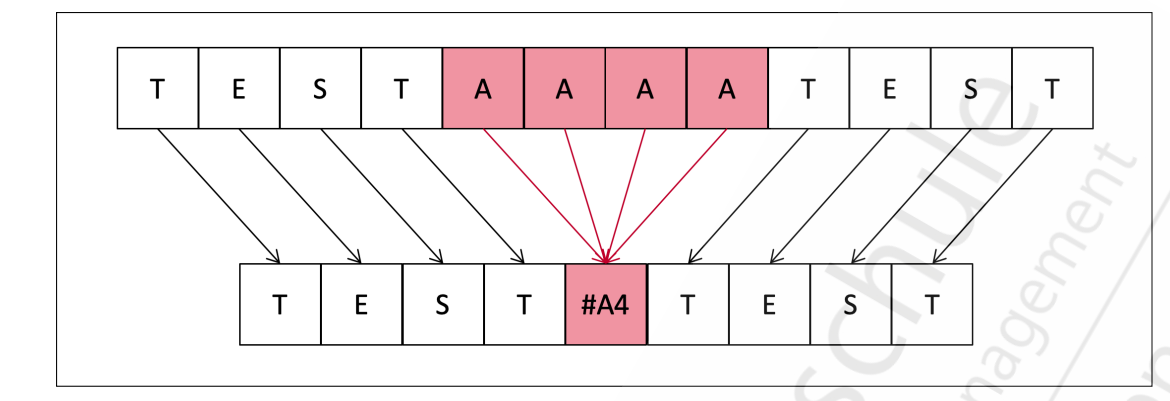

Abbildung 23: Beispiel einer Lauflängenkodierung. (©BSA/DHfPG)

men, dass unkomprimierte Repräsentationen von Informationen häufig Wiederholungen desselben Zeichens enthalten, wie zum Beispiel lange Folgen von x00 oder xFF Bytes. Bei Bildern wären es größere Flächen einer Farbe oder bei Tonaufnahmen längere Pausen ohne Ton. Die Idee der Lauflängenkodierung ist, eine Folge gleicher Zeichen durch einen Wiederholungsindikator, das wiederholende Zeichen und einen Zähler zu ersetzen. Als Wie-derholungsindikator wird häufig das Rautezeichen # verwendet (siehe Abbildung [23](#page-9-0)), also zum Beispiel:

$$
aaaaa = \#a5
$$

Durch diesen Trick wird die Länge der ursprünglichen Nachricht von 5 auf 3 verkürzt. Die Nachricht *aaaaaaaaa* mit der Länge 9 hätte ebenfalls mit #*a*9 die Länge 3. Das führt auch schon zum Problem dieses Verfahrens. Bei geringer Häufigkeit von Wiederholungen ist dieses Verfahren eher ineffektiv und kann den Speicherbedarf sogar erhöhen. Wenn ein Zeichen also weniger als viermal wiederholt wird, sollte es nicht ersetzt werden, da es sonst gleich oder sogar länger als vorher wäre. Die Lauflängenkodierung ist also nur sinnvoll und effizient, wenn es ausreichend Wiederholungen innerhalb der Nachrichtenquelle gibt.

Die Dekodierung bei diesem Verfahren ist sowie auch die Kodierung selbst relativ simpel. Im Folgenden wird der Algorithmus Schritt für Schritt aufgelistet:

- Iteriere durch die kodierte Nachricht, Zeichen für Zeichen.
- **Wenn** das nächste Zeichen ...
	- **–** ... ein Wiederholungsindikator ist, **dann** merke, dass es sich um eine Wiederholung handelt, **falls** vorher keine Wiederholung stattgefunden hat. **Sonst** gib das letzte Zeichen aus, multipliziert mit dem gemerkten Zähler.
	- **–** ... eine Zahl ist, **dann** merke die Zahl.
	- **–** ... ein Buchstabe ist, **dann** gib das letzte Zeichen, multipliziert mit dem gemerkten Zähler *plus* dem aktuellen Zeichen. Merke, dass die Wiederholung beendet ist und setze den Zähler zurück. **Wenn** der Zähler jedoch leer ist, **dann** merke

п

<span id="page-10-0"></span>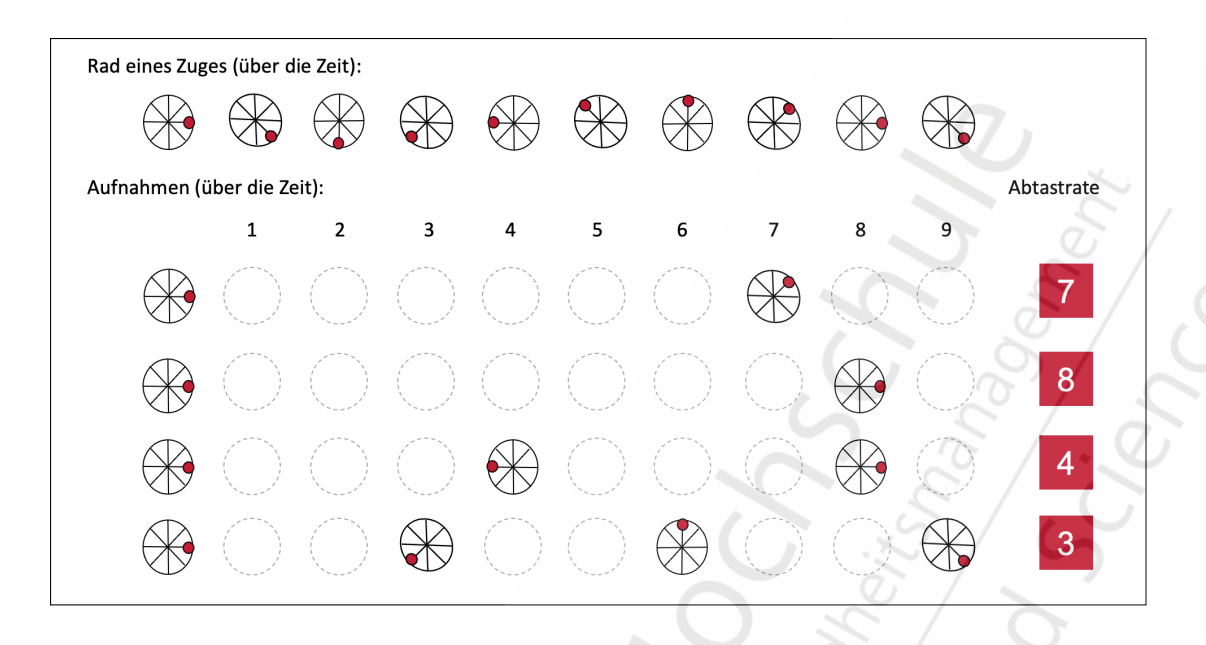

Abbildung 28: Beispielhafte Veranschaulichung verschiedener Abtastraten über die Zeit. (©BSA/DHfPG)

ra zufälligerweise mit der Bildwiederholfrequenz des Fernsehers übereinstimmt, ist kein Flimmern zu erkennen. Wenn diese beiden Frequenzen nämlich übereinstimmen, oder zumindest ein Vielfaches voneinander sind, sind die Bilder an den Messpunkten (Samples) gleich oder zumindest ähnlich.

In Abbildung [28](#page-10-0) sehen Sie neben dem Original mit insgesamt 10 Frames außerdem Aufnahmen über die Zeit mit verschiedenen Abtastraten (hier: 7, 8 und 4). Wenn Sie nun diese Aufnahmen zum Beispiel als Animation abspielen, würde die Markierung der ersten Aufnahme mit ihren 2 Frames den Eindruck erwecken, als würde sich das Rad gegen den Uhrzeigersinn bewegen. Die zweite Aufnahme würde gar keine Bewegung darstellen. Und bei der dritten Aufnahme springt die Markierung immer von rechts nach links. Eine Abtastrate von 3 hingegen wäre hinreichend groß, um Speicherplatz zu sparen (hier würden nur 4 anstatt 10 Frames benötigt), aber noch fein genug, um die ursprüngliche Information und den Zusammenhang der Samples zu erhalten, nämlich die Drehung des Rades im Uhrzeigersinn.

Der Informationsverlust bei der Digitalisierung lässt sich also mithilfe der Abtastrate beeinflussen und sogar steuern. Man könnte also folgendes vermuten:

*Je höher die Abtastrate, desto geringer der Informationsverlust. Aber je niedriger die Abtastrate, desto höher der Speicherbedarf und die Übertragungskapazität.*

Welche Abtastrate sollte nun am besten gewählt werden? Wann ist eine Abtastrate optimal? Diese Fragen werden in den folgenden Unterabschnitten beantwortet.

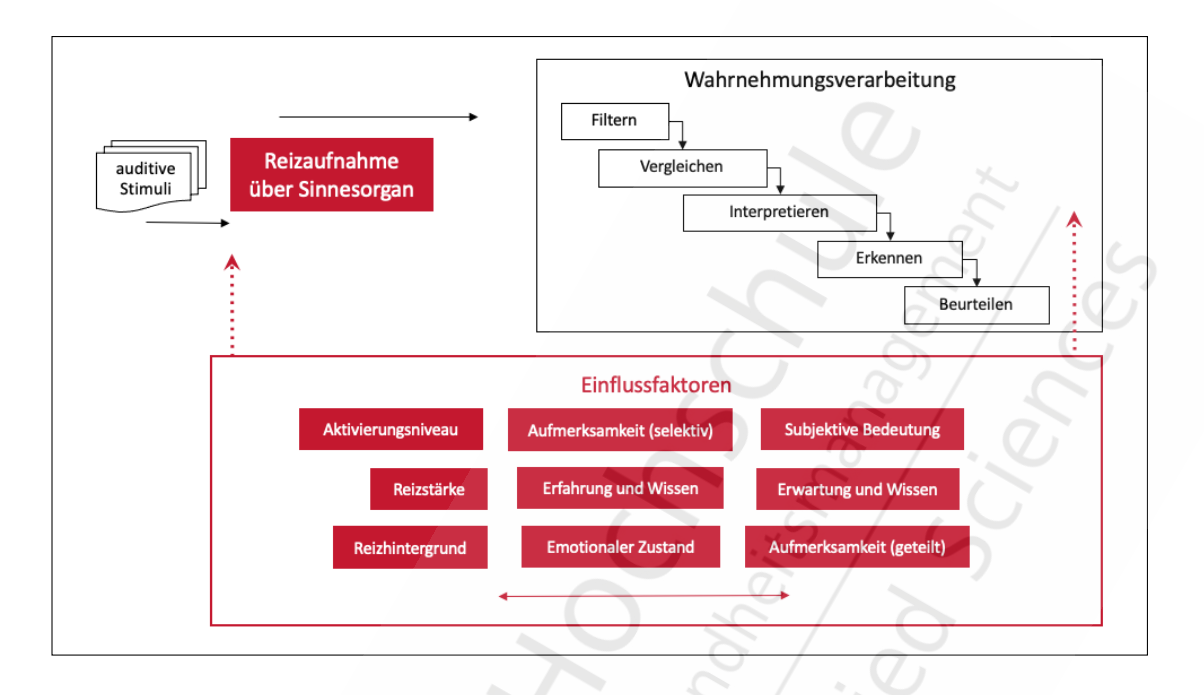

Abbildung 53: Der menschliche Wahrnehmungsprozess. (©BSA/DHfPG)

Zusätzlich spielen verschiedene Einflussfaktoren eine wichtige Rolle im Wahrnehmungsprozess, wie zum Beispiel die Reizstärke, das Aktivierungsniveau (also wie empfänglich ist man für den Reiz) und die selektive oder geteilte Aufmerksamkeit. Aber auch die subjektive Bedeutung, also wie wichtig ist das Geräusch für einen selbst, sowie der emotionale Zustand oder die Erwartung und das Interesse des Zuhörenden.

Um den Wahrnehmungsprozess noch etwas mehr im Detail und im Kontext zu Ton und Klang zu betrachten, folgt hier eine Übersicht über die verschiedenen Funktionsebenen auditiver Wahrnehmung:

- **Analyse** *Identifikation akustischer Gebilde*
- **Orientierung** *Lokalisation akustischer Signale*
- **Differenzierung** *Abgrenzung ähnlich klingender Laute*
- **Komplettierung** *Ergänzung fehlender Laute*
- **Strukturierung** *Einteilung und Segmentierung von Laute*
- **Selektion** *Kategorisierung nach Nutz- und Störsignal*
- **Synthese** *Fusion einzelner Elemente zu komplexeren Gebilden*
- **Speicherung** *Ultrakurzzeit-, Kurzzeit- und Langzeitgedächtnis*

Hier steht am Anfang analog zum vorigen Informationsfluss die *Analyse*, also die Identifikation eines akustischen Gebildes. Als erstes wird in diesem Schritt versucht, bekannte Muster zu erkennen, wie zum Beispiel Sprache oder Musik.

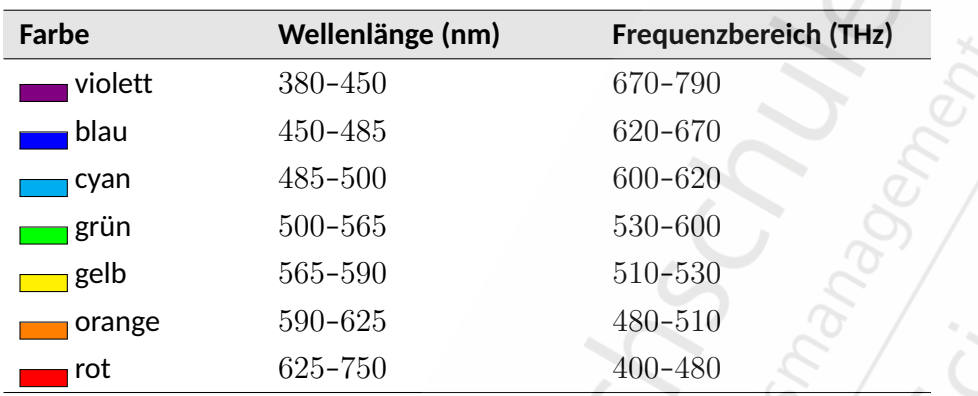

Tabelle 8: Bandbreiten in Nanometer und Frequenzbereiche in Terahertz der Hauptfarben im optischen Spektrum. (©BSA/DHfPG)

### **Merke**

Die Farbwahrnehmung ist ein rein physiologisches Phänomen. Farben existieren nur im Gehirn, nicht in der Natur. Es ist also purer Zufall, dass alle Menschen die gleichen Farben wahrnehmen.

Sie erinnern sich vielleicht auch aus dem Physikunterricht in der Schule, dass man Licht mit zwei verschiedenen Modellen beschreiben kann, nämlich durch das *Wellenmodell* oder das *Teilchenmodell*. Denken Sie immer daran, dass es sich hierbei lediglich um eine Modellierung von Licht handelt. Man kann nicht sagen, es gilt nur das eine oder das andere. Jedes dieser beiden Modelle ist für bestimmte Phänomene, die man beobachten oder messen kann, besser geeignet. Daher wird diese Dualität beim Licht herangezogen, da man mit keinem der Modelle alle Situationen beschreiben kann. Modelle sind niemals 100% korrekt und werden ständig verbessert und weiterentwickelt.

# **Formel**

Beim Licht gilt der gleiche **Zusammenhang zwischen Wellenlänge und Frequenz**, wie beim Schall. Gegeben ist immer eine Wellenlänge *⁄*, eine Frequenz *f*, eine Periodendauer *T* und die Lichtgeschwindigkeit  $c = 2,998 \cdot 10^8$  m/s. Daraus ergibt sich die übliche Formel für die Berechnung der Frequenz und der Periode:

$$
f = \frac{1}{T} Hz
$$
,  $T = \frac{\lambda}{c} s$   $\Rightarrow f = \frac{c}{\lambda} Hz$ 

Das Wellenmodell erklärt, so wie auch bei Schallwellen, wie das Licht *gebrochen*, *gebeugt*, *reflektiert* oder *gestreut* werden kann (siehe auch Abschnitt **??**). Die Teilchen (oder *Pho-*

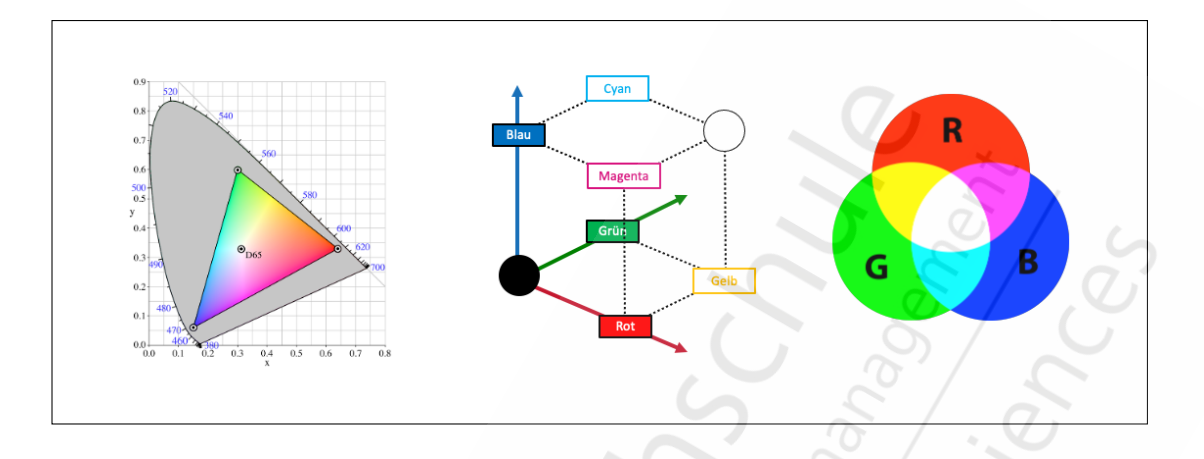

Abbildung 75: RGB-Farbraum. (©BSA/DHfPG)

über die Vektordistanz in diesem Farbraum messen kann. Zwei benachbarte Farben, die nah beieinander liegen, können völlig unterschiedlich in der Wahrnehmung sein. Farben, die ähnlich aussehen, können in diesem Modell relativ weit auseinander liegen. Das ist tatsächlich bei der Gestaltung ein echtes Problem, wenn man zum Beispiel versucht bei Farben "Ähnlichkeit" zu definieren.

### <span id="page-13-0"></span>**5.2.4 CMY(K)–Modell**

In Abschnitt 1.[2](#page-0-102).7 wurde bereits kurz erwähnt, dass Drucker als Ausgabegeräte das *CMY(K)*– Modell verwenden, was gleichzeitig auch das meist verbreitetste Modell zur Ausgabe auf reflektierenden Ausgabemedien ist. Anschaulich betrachtet subtrahieren sich hier die Farbwerte. Die Abkürzung steht für die subtraktiven Primärfarben Cyan (C), Magenta (M) und Gelb (engl. *yellow (Y)*). Das *K* steht in diesem Fall für eine vierte Spezialkomponente und entspricht der Farbe Schwarz (engl. *blacK*). Die Ergänzung der drei Farben um eine Schwarzkanal ist notwendig, um ein möglichst kräftiges Schwarz zu ermöglichen, da man mit CMY alleine nur ein sehr dunkles Braun und kein echtes Schwarz mischen kann (siehe Abbildung [76](#page-0-102)). Probieren Sie es gerne das nächste Mal aus, wenn Ihr Schwarz beim Drucker leer ist und Sie nur mit CMY–Farben Schwarze Flächen ausdrucken.

Es wäre für Schwarz-Weiß–Drucksachen eine enorme Verschwendung von Tinte (oder Toner), wenn man dafür immer CMY zusammenmischen würde. Zudem wird ein Durchnässen des Papiers so eher vermieden, da für dunklere Farbtöne weniger Tinte (oder Toner) verwendet werden muss.

Da die subtraktiven Primärfarben genau die Komplementärfarben der additiven Primärfarben sind, kann man das RGB–Würfelmodell einfach umdrehen und erhält so das CMY–Würfelmodell (siehe Abbildung [76](#page-0-102)). Um die Farbe Rot mittels CMY zu mischen, muss man also den Weg über Gelb und Magenta gehen.

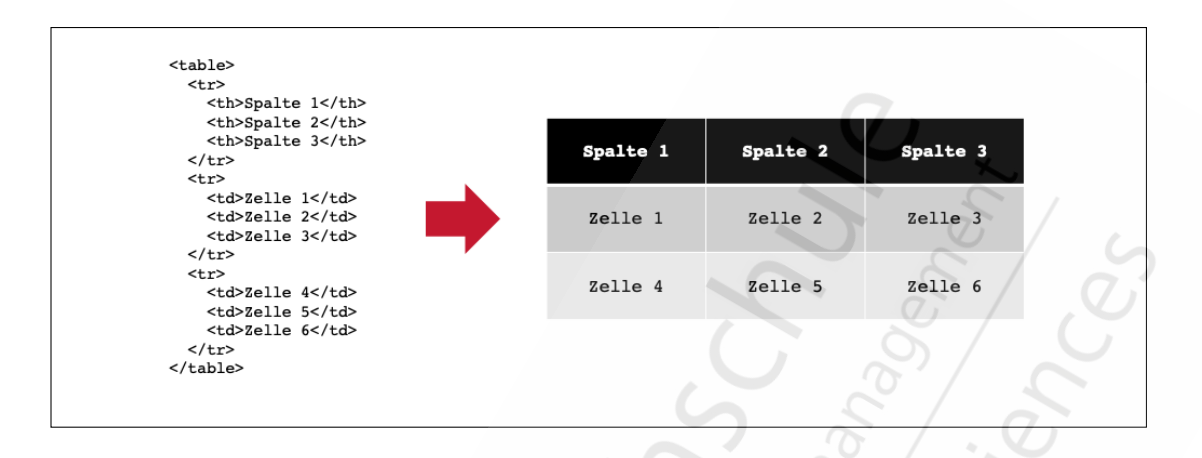

Abbildung 87: Allgemeine Tabellenform in HTML (©BSA/DHfPG)

#### **Allgemeine Tabellenform**

In einem <table> -Element können Sie Zeilen mit <tr> (engl. *table row*) anlegen. In jeder Zeile können Sie anschließend für jede Spalte eine Zelle mit <td> anlegen (engl. *table data*). In der Titelzeile sollten Sie die Elemente <th> (engl. *table header*) verwenden. In jedem <th> - oder <td> -Element können Sie anschließend den Inhalt einfügen, der in dieser Zelle der Tabelle stehen soll. Das Aussehen von Tabellen können Sie später mit CSS anpassen. Mehr dazu erfahren Sie in Abschnitt [6](#page-0-9).3.2.7.

### **Mehrspaltige und mehrzeilige Zellen**

Möchten Sie eine Zelle über mehrere Spalten oder Zeilen spannen, können Sie dazu die Attribute colspan und rowspan verwenden. Geben Sie als Wert die Anzahl der Spalten oder Zeilen an, über die sich die Zelle erstrecken soll. Eine Zelle mit colspan="2" wird über zwei Spalten angezeigt werden ohne einen Rahmen dazwischen.

### <span id="page-14-0"></span>**6.2.6 Inhaltsstrukturierung mit Container-Elementen**

Das <div> -Element kann verwendet werden, um Inhalte Ihrer Seite zu gruppieren. Es verändert das Layout oder Aussehen der Elemente nicht, solange Sie keine Styles mit CSS darauflegen. Das <div> -Element ist ein reiner Container, der erst einmal keine Bedeutung besitzt. Sie können diesen verwenden, um mehrere HTML-Elemente gemeinsam zu gestalten. Um mehreren Elementen den gleichen Hintergrund zu geben, können Sie diese in ein <div>-Element einfügen und diesem eine Hintergrundfarbe geben:

```
1 <! -- Grüner Hintergrund des Containers -->
2 <div style =" background : green ; ">
  3 <h5 >Beispiel einer Suchmaschine</h5 >
  4 <a href =" http ://www . google .de">Google</a>
\langle div >
```